# Новации в электронном документообороте. Практические кейсы обмена прямо из 1С.

ЭДИН - Электронный документооборот 2.0.0.5 STTH (Anpenb 2021 r.) здники<br>Заказы покупателей Заказы покупателем<br>Ответы на заказы поставшикам yeenomnehars once years and year. Получение усл

## Законодательная основа использования электронных документов и накладных

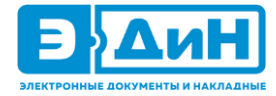

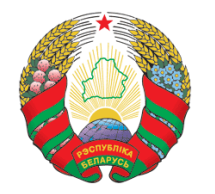

Закон Республики Беларусь «Об электронном документе и электронно-цифровой подписи»

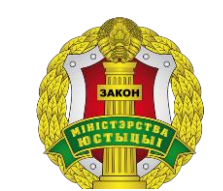

Постановление Министерства юстиции Республики Беларусь от 06.02.2019 №19 «Об утверждении Инструкции о порядке работы с электронными в государственных органах и иных

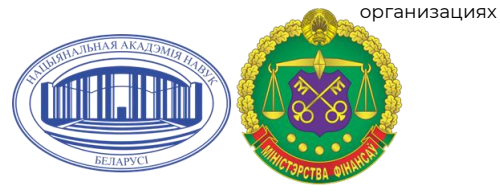

Постановление Национальной академии наук Беларуси, Министерства финансов Республики Беларусь, Министерства по налогам и сборам Республики Беларусь, Министерства связи и информатизации Республики Беларусь от 19.12.2019 г.

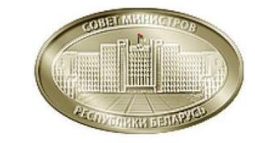

Постановление Совета министров Республики Беларусь от 9 июля 2013 г. №599

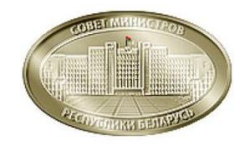

Постановление Совета Министров Республики Беларусь от 7 марта 2014 г. №202

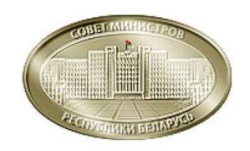

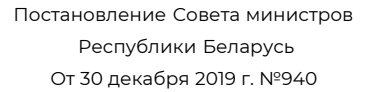

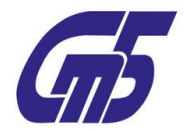

СТБ 2353-2014

№ 12/76/42/20

## Что нужно знать об электронных документах?

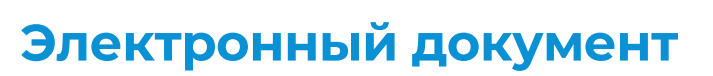

ЭД приравнивается к документу на бумажном носителе, подписанному собственноручно, и имеет одинаковую с ним юридическую силу.

## **ЭЦП**

:....... Именно ЭЦП делает документ, созданный в электронном виде, электронным документом, а также подлинным и имеющим юридическую силу.

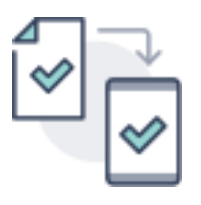

## **Оригинал ЭД**

Оригинал ЭД существует только в электронном виде, нет никакой необходимости воспроизводить его на бумаге.

### **Срок хранения**

Срок хранения ЭД аналогичен сроку хранения документа на бумаге

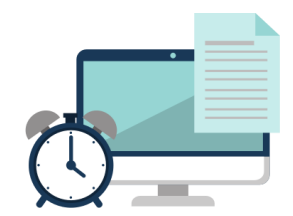

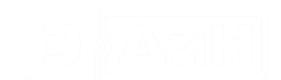

## Какими документами можно обмениваться с контрагентами:

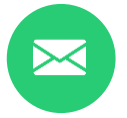

**EDI - сообщения** (заказ, ответ на заказ, уведомление об отгрузке)

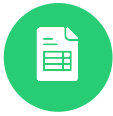

**Электронные накладные** (эТН, эТТН)

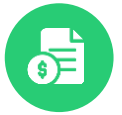

**Электронные акты, счета, договоры** и прочие юридически значимые документы

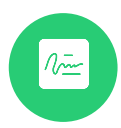

**Кадровые документы** (приказы, заявления и т.д)

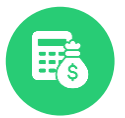

**Внутренние документы организации**  (бухгалтерия без бумаг)

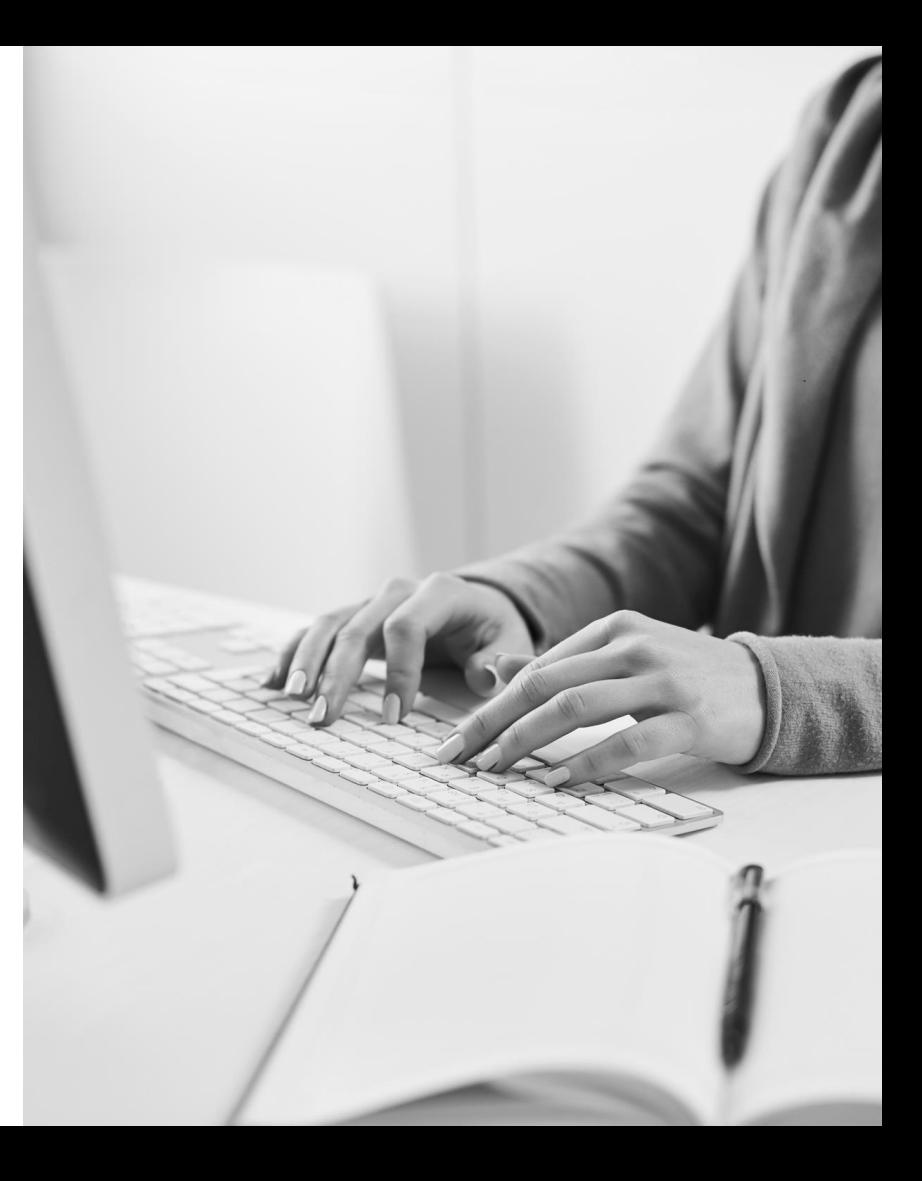

### Какие типы внутренних документов можно перевести в ЭДО:

- Авансовые отчеты
- Акты приема- передачи
- Акт ввода в эксплуатацию
- Ведомость начисления амортизации
- Отчет комиссионера
- Перемещение материалов в эксплуатации
- Переоценка
- Инвентаризация продукции
- Договоры
- Приказы

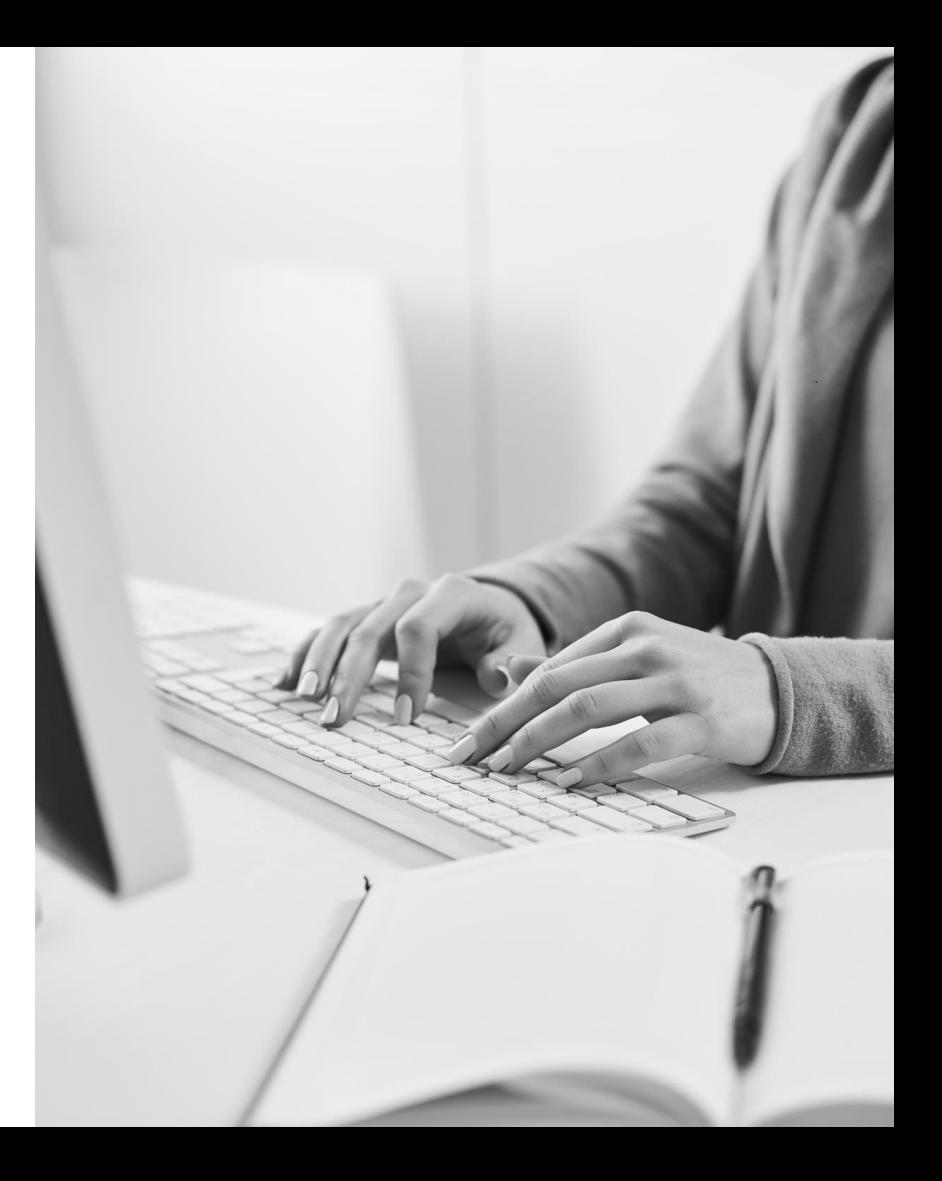

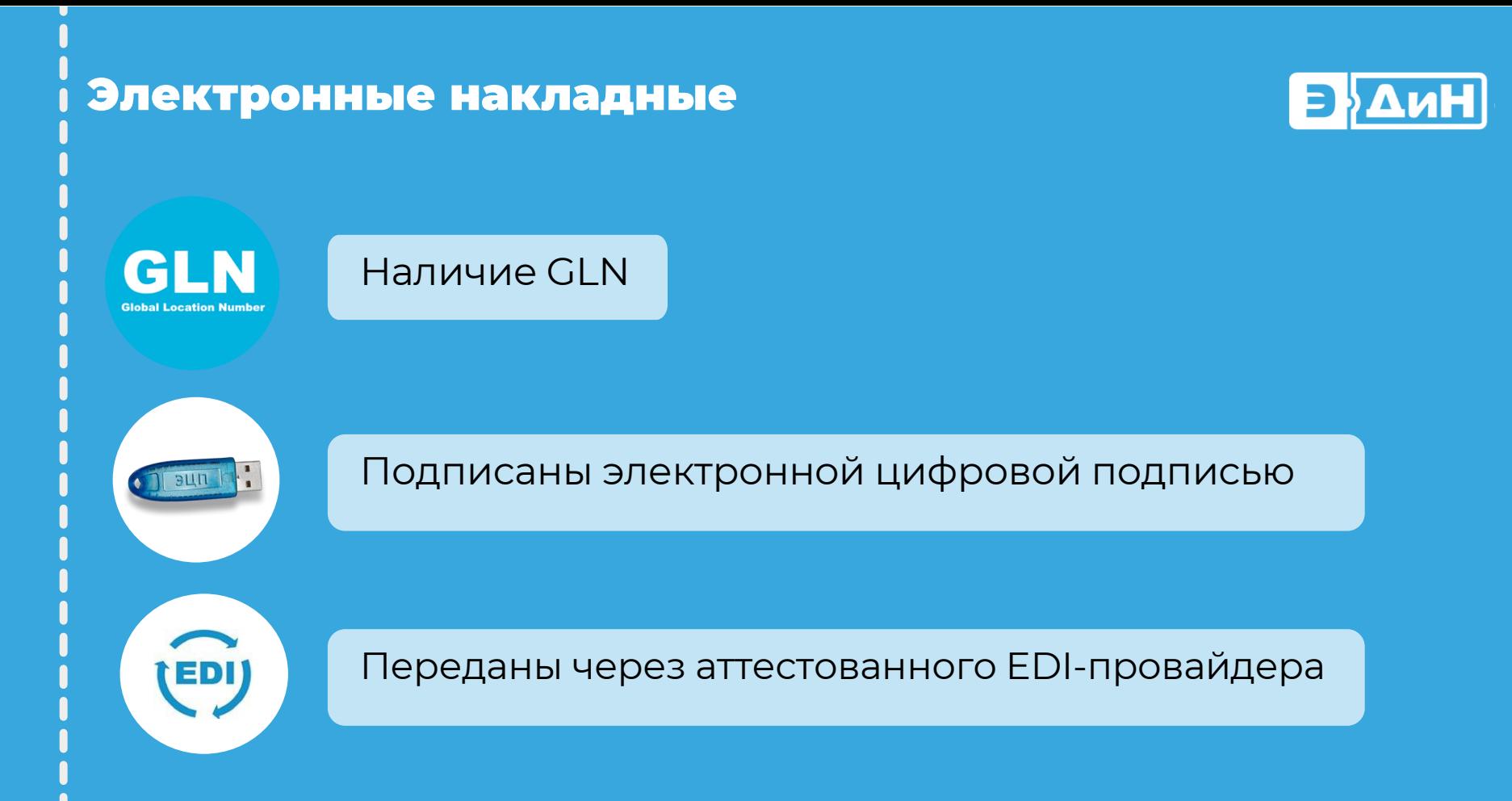

## Маркировка товаров

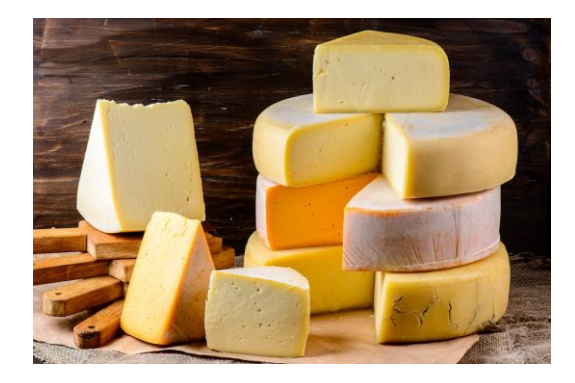

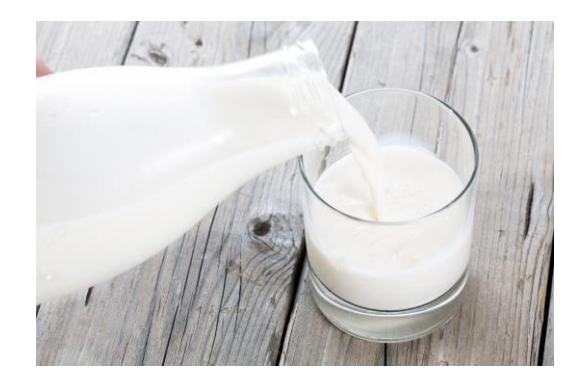

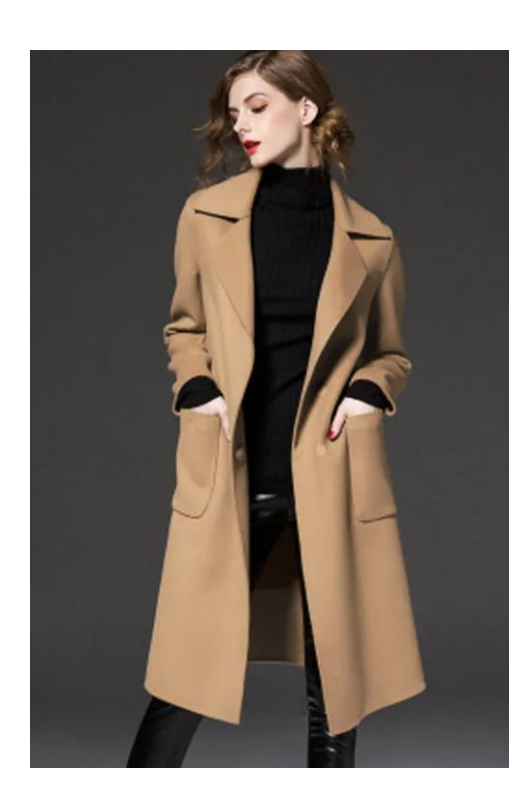

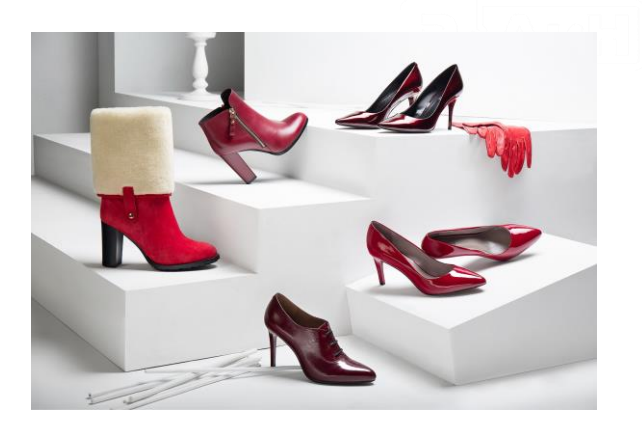

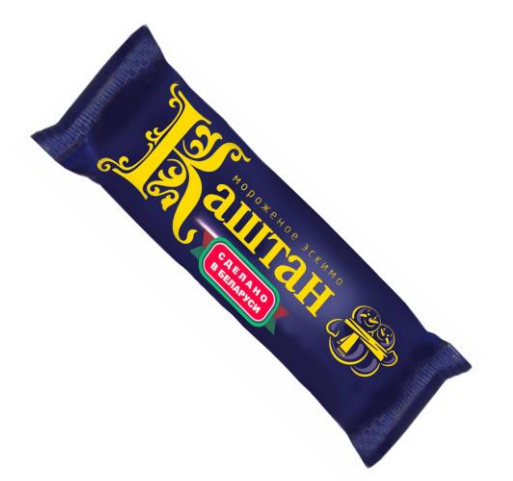

### Прослеживаемость товаров

Основным назначением ПК СПТ является контроль за движением отдельных групп прослеживаемых товаров посредством организации автоматизированного технологического процесса, обеспечивающего в режиме реального времени передачу (сбор), регистрацию, обработку, хранение первичных электронных документов субъектов хозяйствования, выполняющих операции с прослеживаемыми товарами.

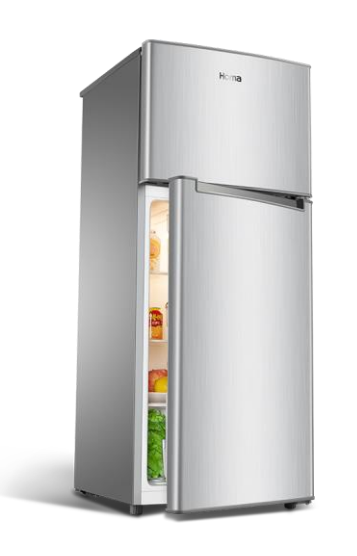

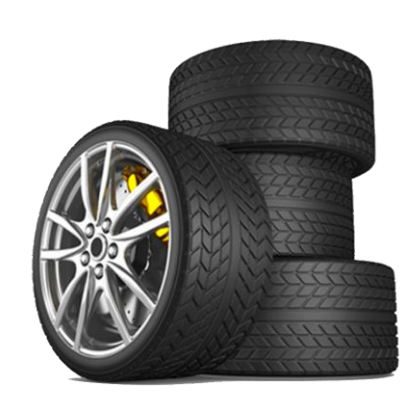

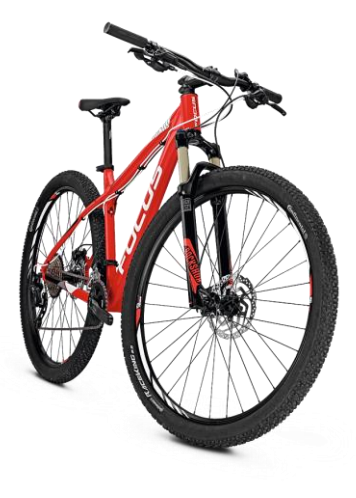

## Электронные накладные

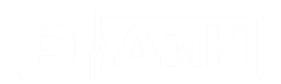

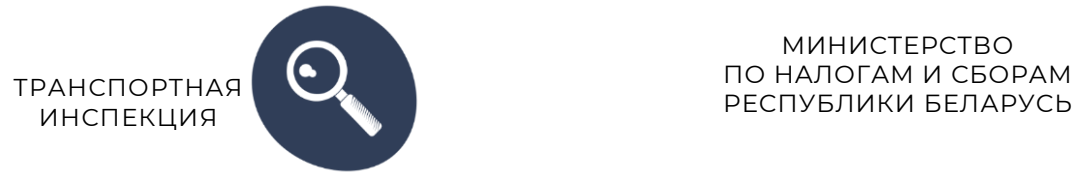

МИНИСТЕРСТВО ПО НАЛОГАМ И СБОРАМ

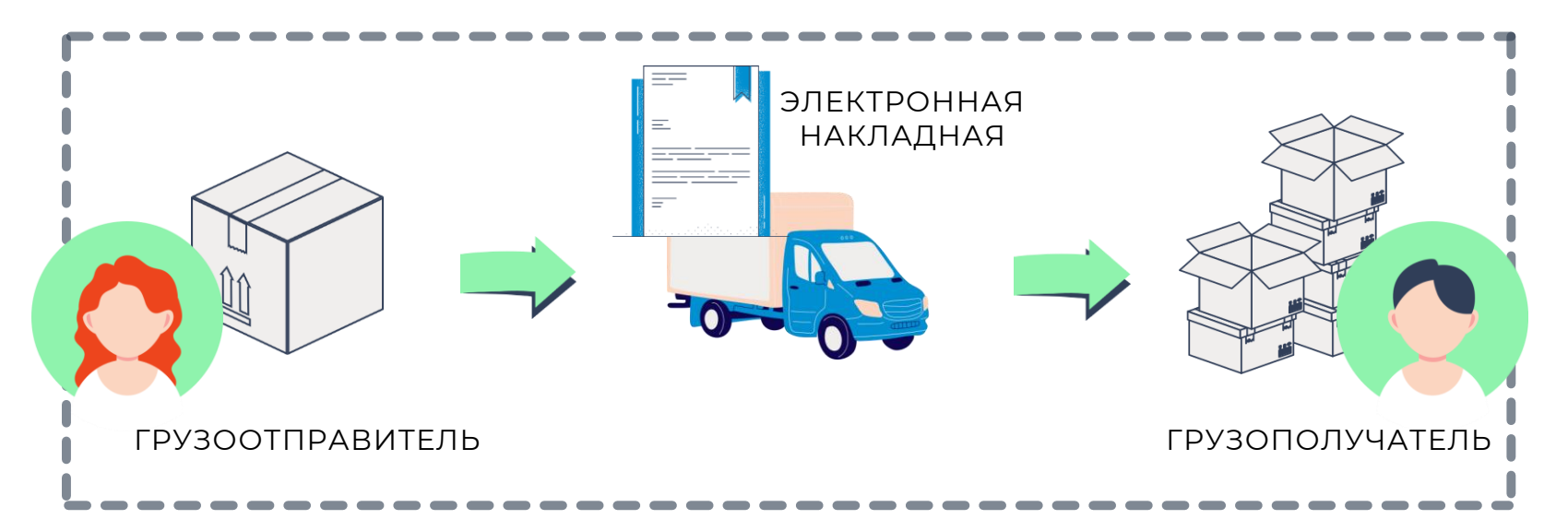

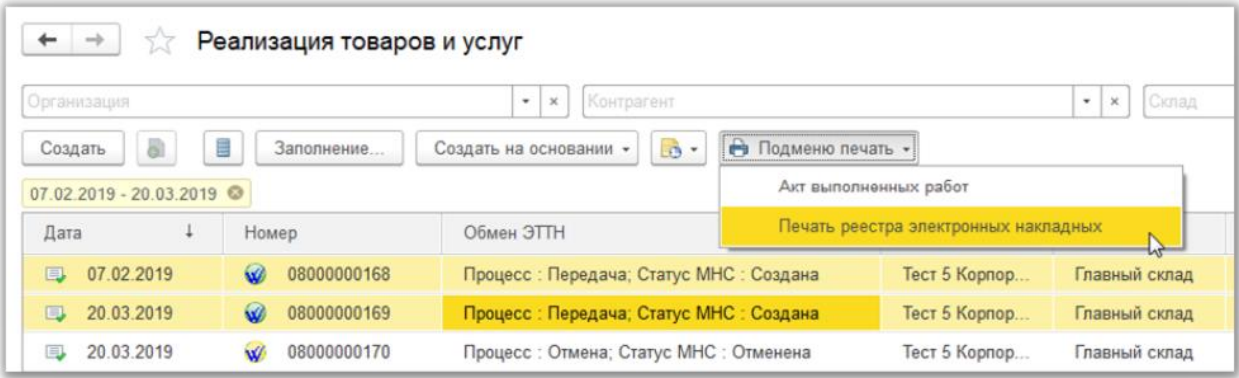

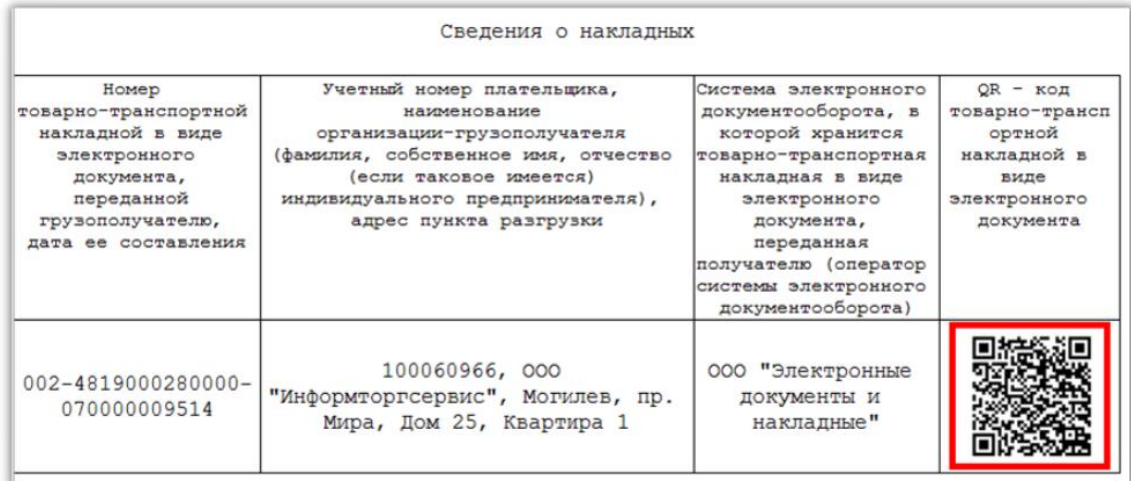

## **Мобильное приложение Waybill Reader**

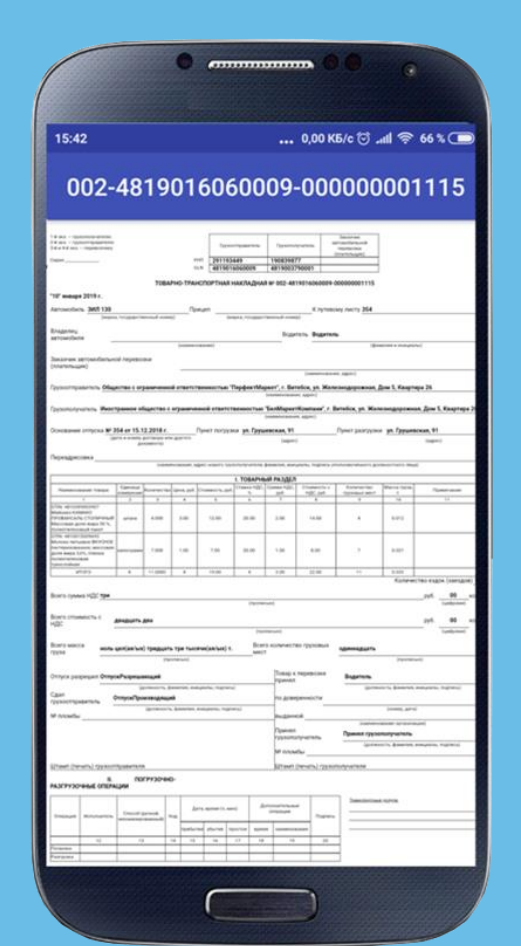

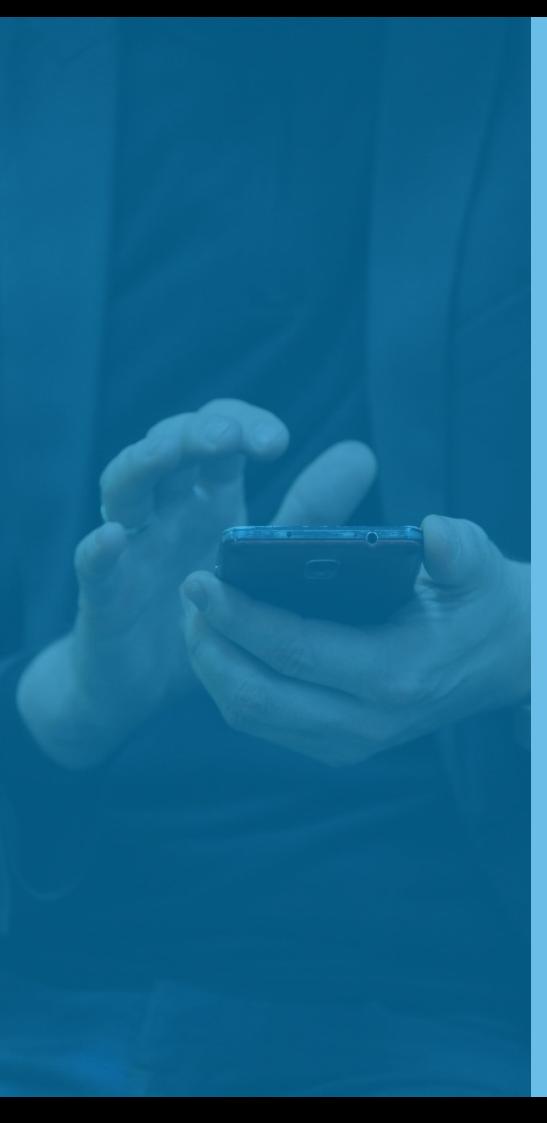

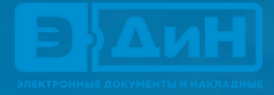

# **Множественное подписание**

## Электронные акты, счета и т.д.

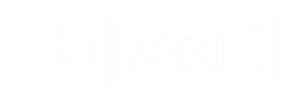

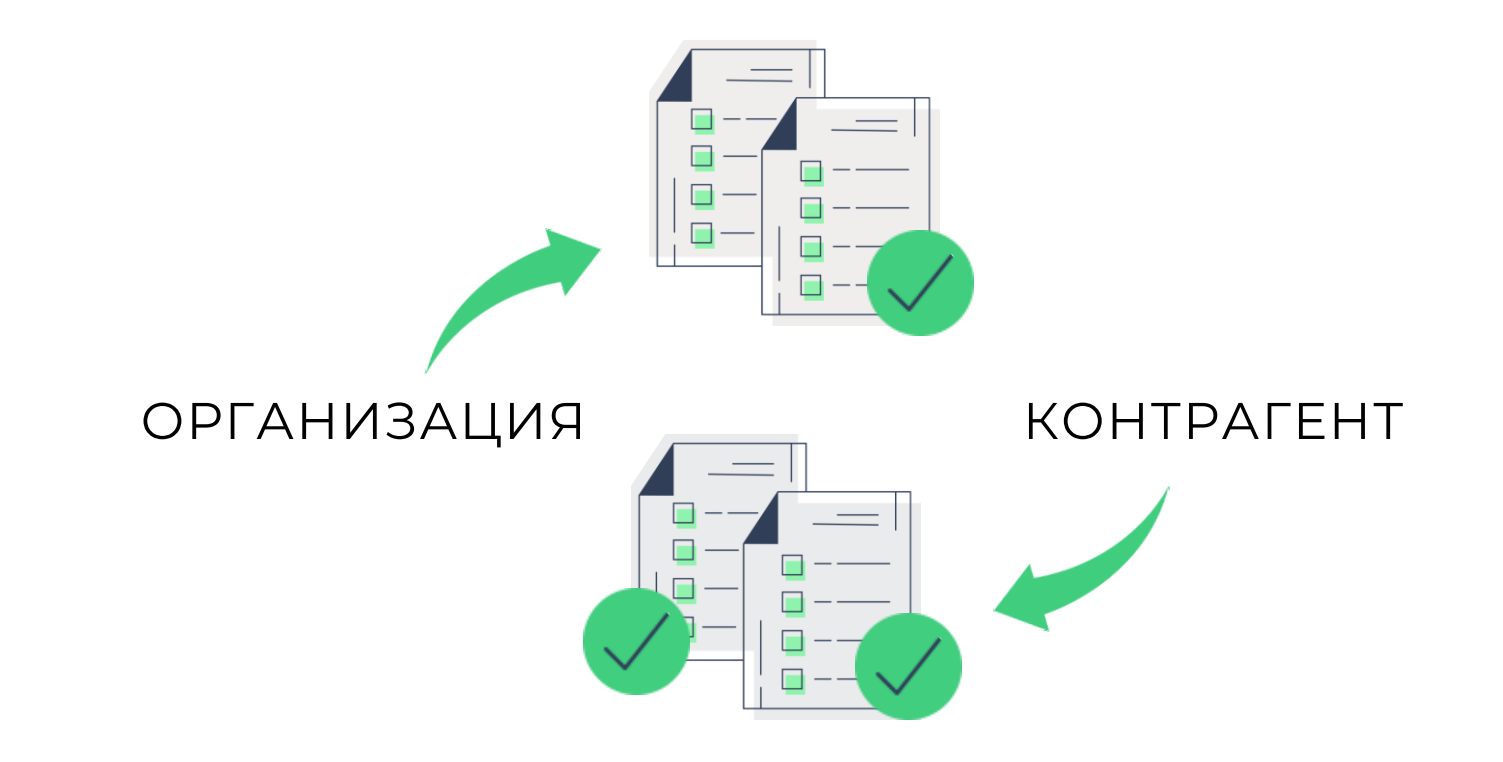

## Сервис приглашений контрагентов к обмену

**Здравствуйте! Ваш контрагент\_\_\_\_\_\_\_\_\_\_\_\_\_\_\_\_\_\_приглашает Вас обмениваться электронными документами с использованием [сервиса ЭДиН](https://edn.by/). Для этого перейдите по [ссылке](https://app.edn.by/registration) и завершите процедуру регистрации. По окончанию этих действий вам будут направлены персональные логин и пароль для полноценной работы в системе.**

**--------------------------------------------------------------- Согласно ст. 22 Закона Республики Беларусь «Об электронном документе и электронной цифровой подписи» электронный документ приравнивается к документу на бумажном носителе, подписанному собственноручно, и имеет одинаковую с ним юридическую силу. Для проверки валидности электронного документа следуйте по ссылке.**

**Сервис ЭДиН поддерживает мультибраузерное подписание, а также работу под ОС Windows, Linux.**

**С уважением, Служба поддержки ЭДиН**

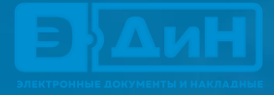

# **Гарантированная доставка**

# Подписание акта со стороны отправителя и получателя

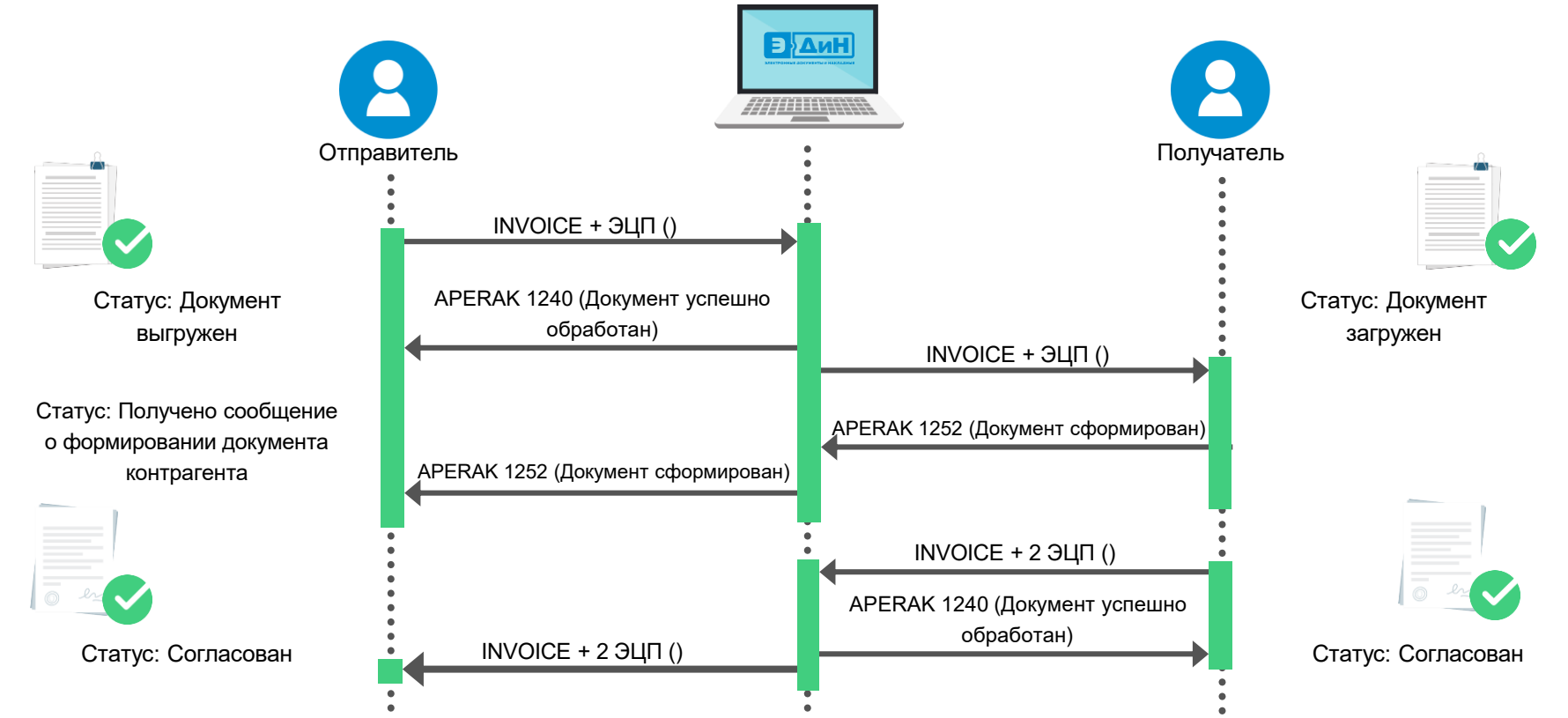

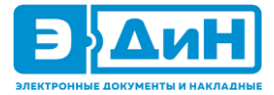

## Подписание акта со стороны отправителя и отказ от подписания со стороны получателя

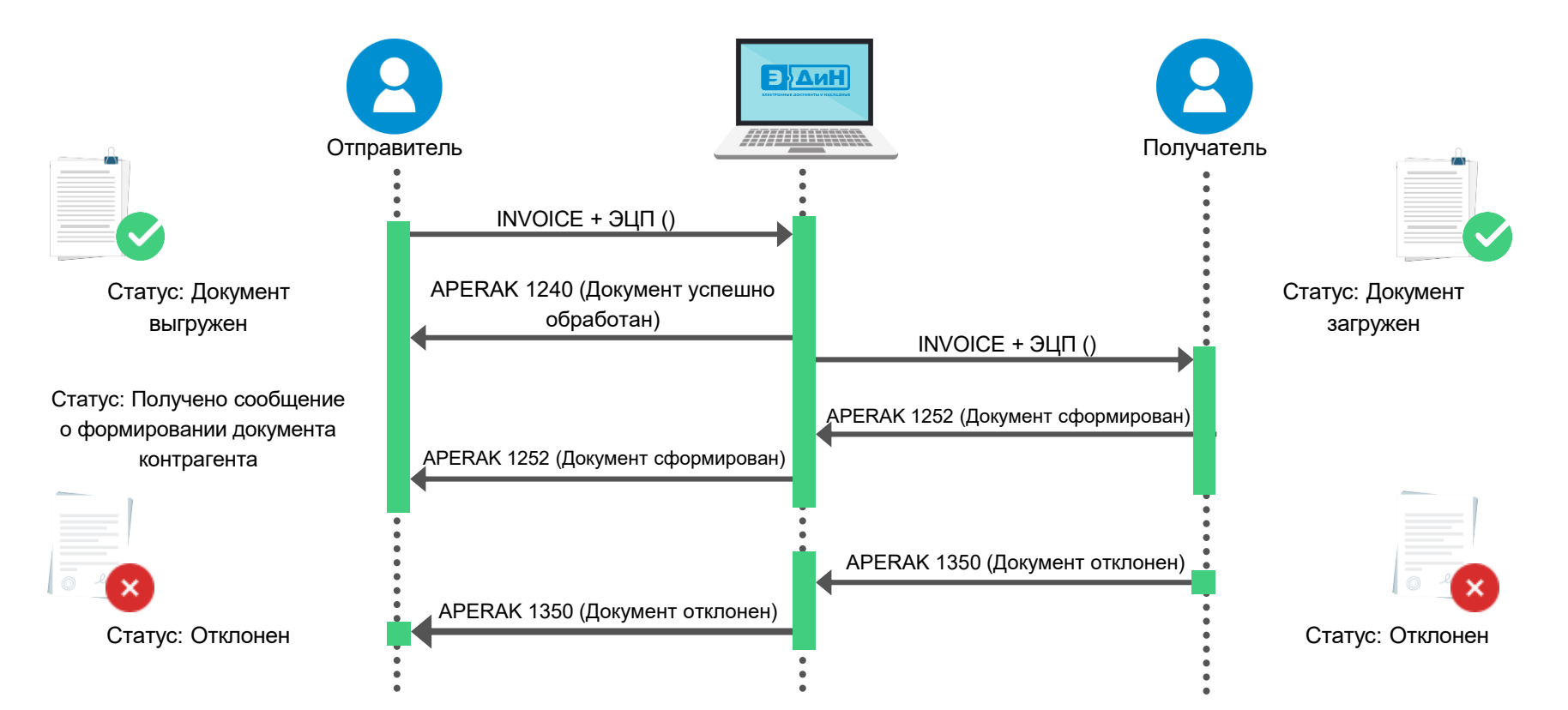

# Регистрационно-контрольная карточка

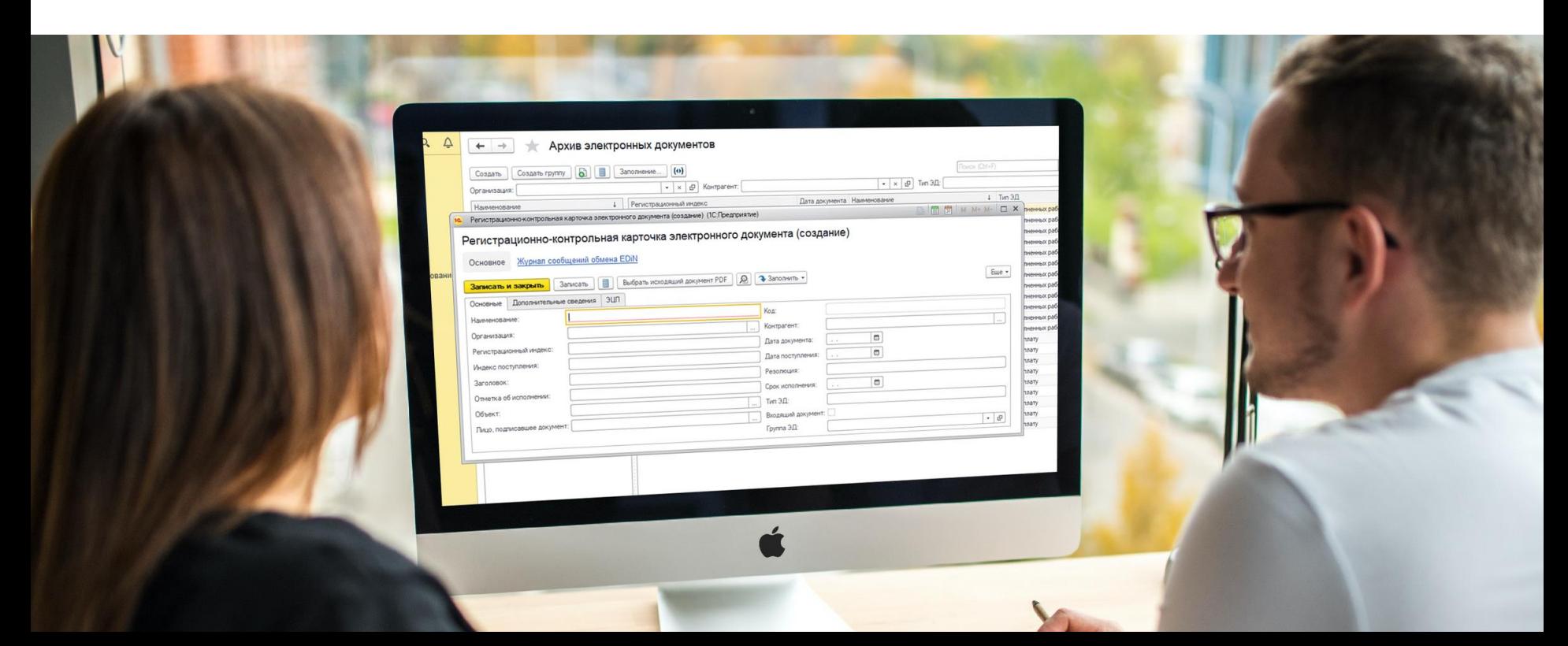

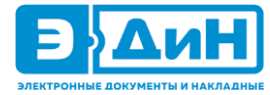

## Как выглядит электронный документ

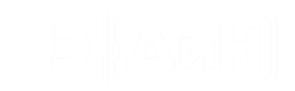

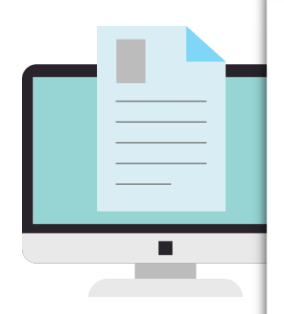

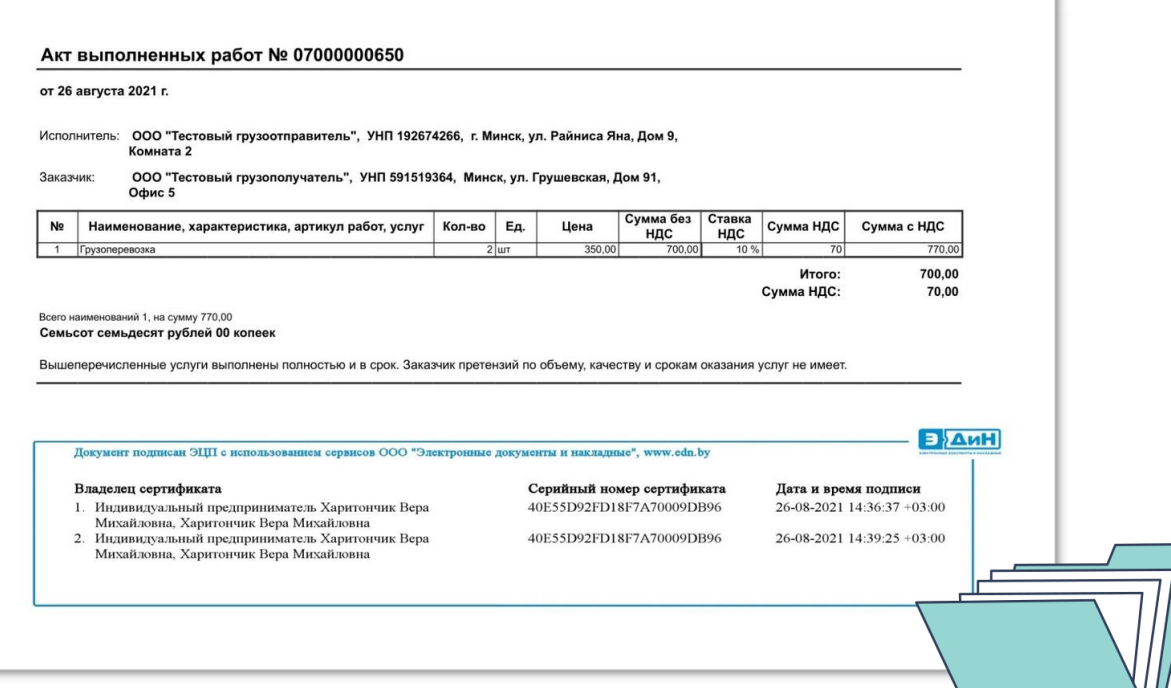

#### Варианты подключения для работы с

#### электронным документооборотом:

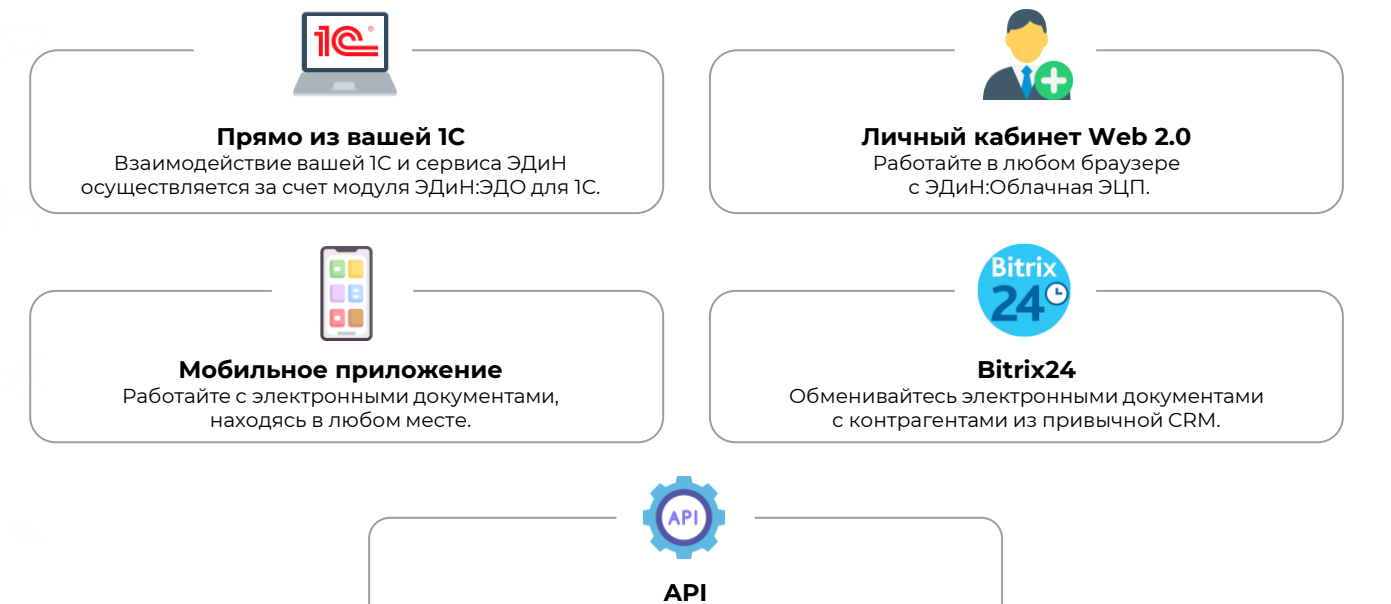

Подключение к любой учётной системе.

#### Использование атрибутных сертификатов

#### при выработке ЭЦП. «Флешка» для налоговой.

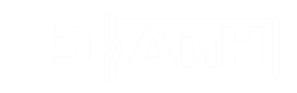

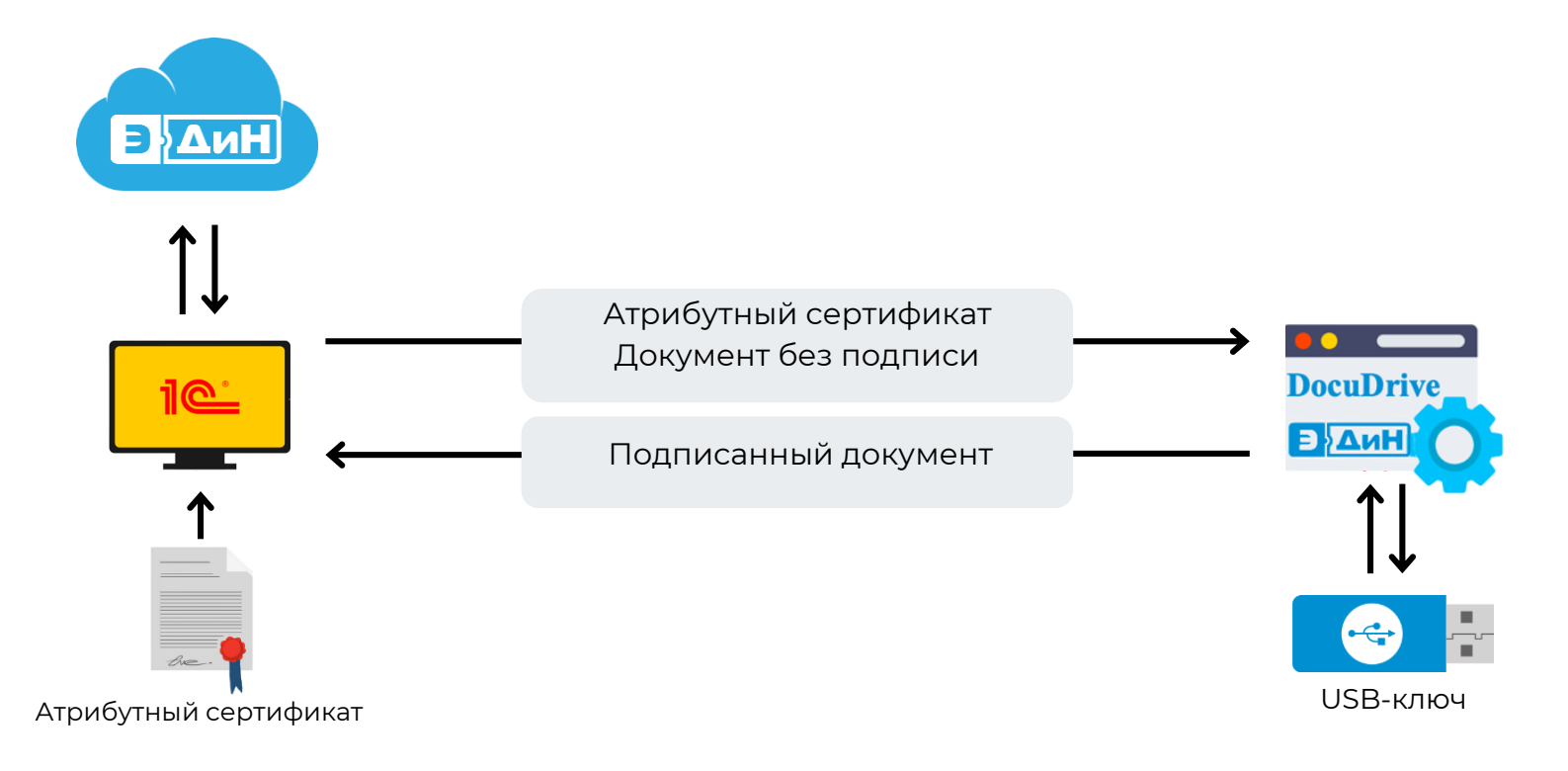

# Использование атрибутных сертификатов

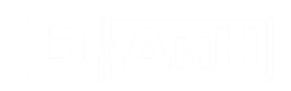

#### при выработке ЭЦП. Mobile ID.

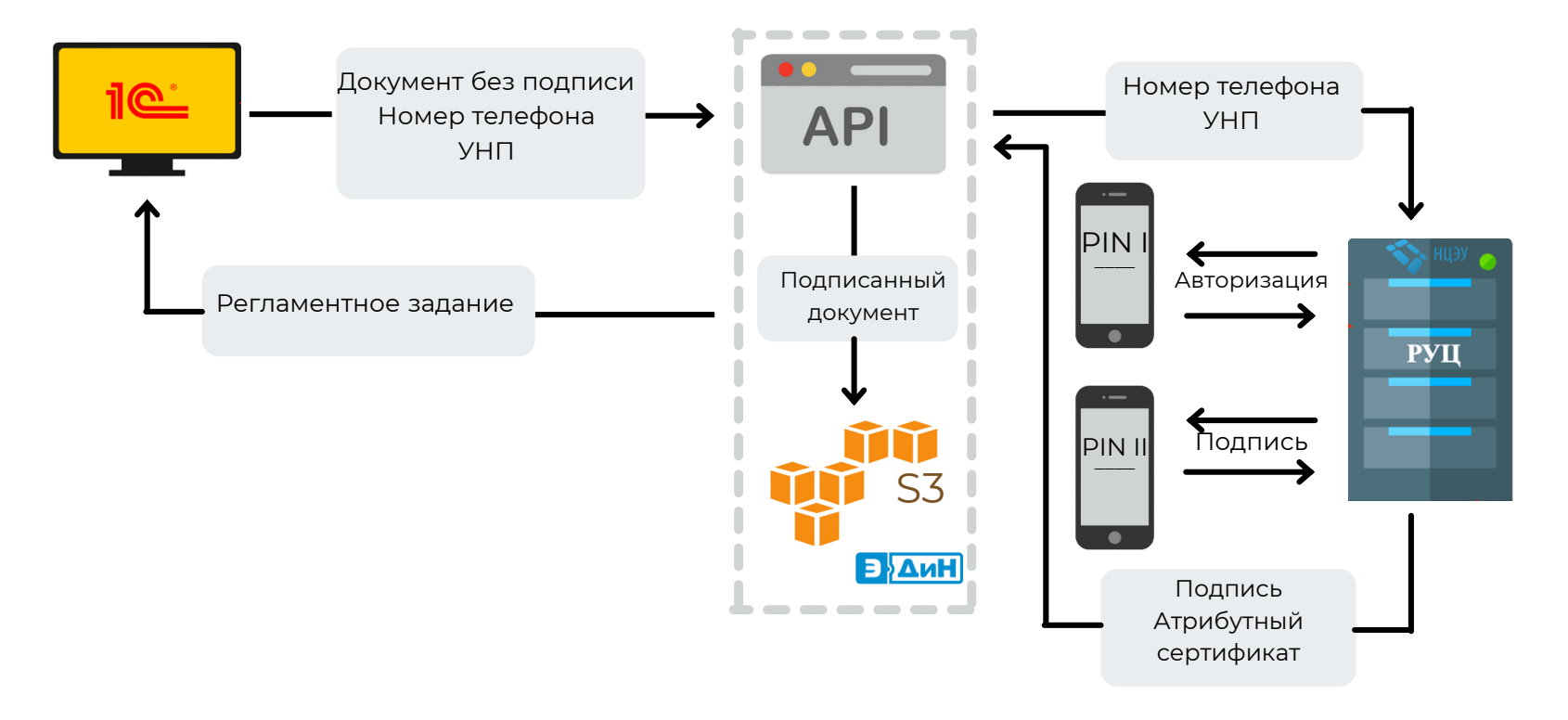

## EDN Cloud Sign

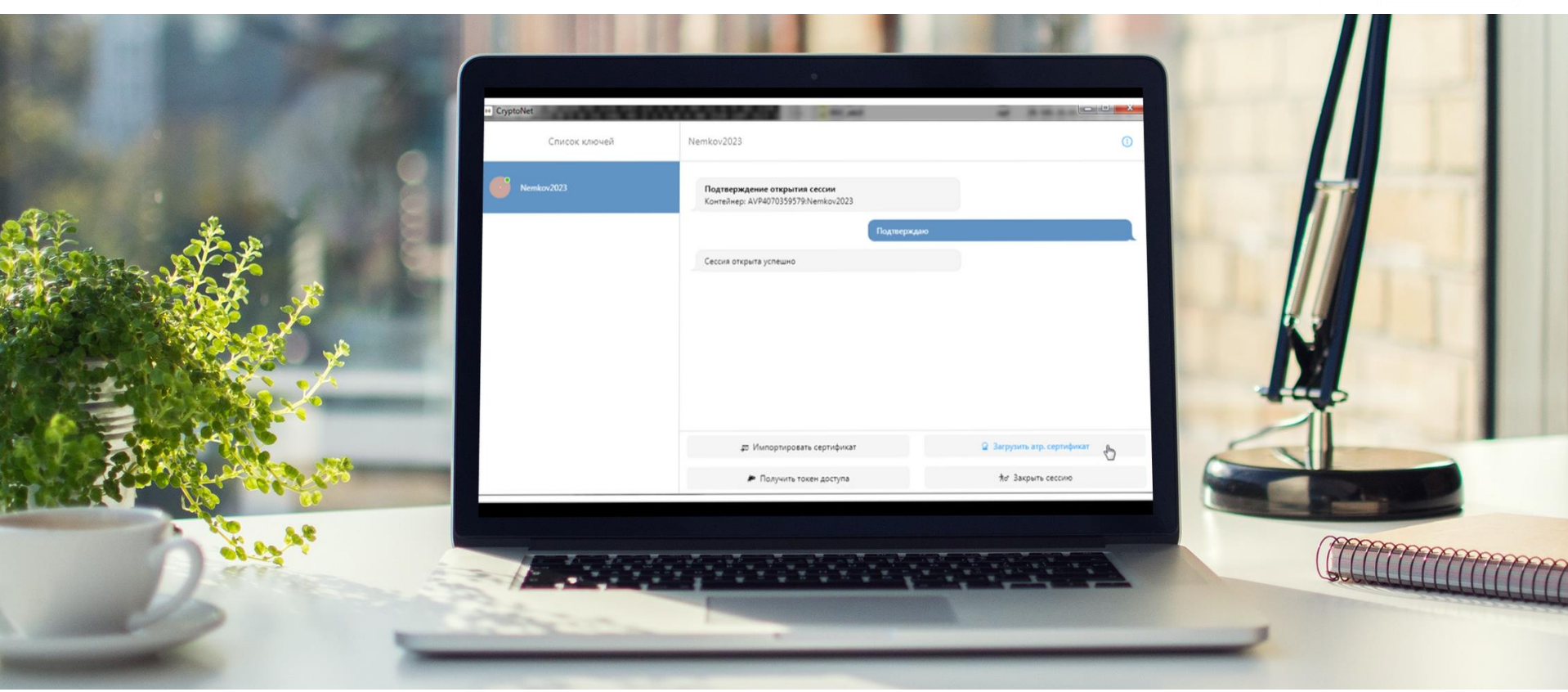

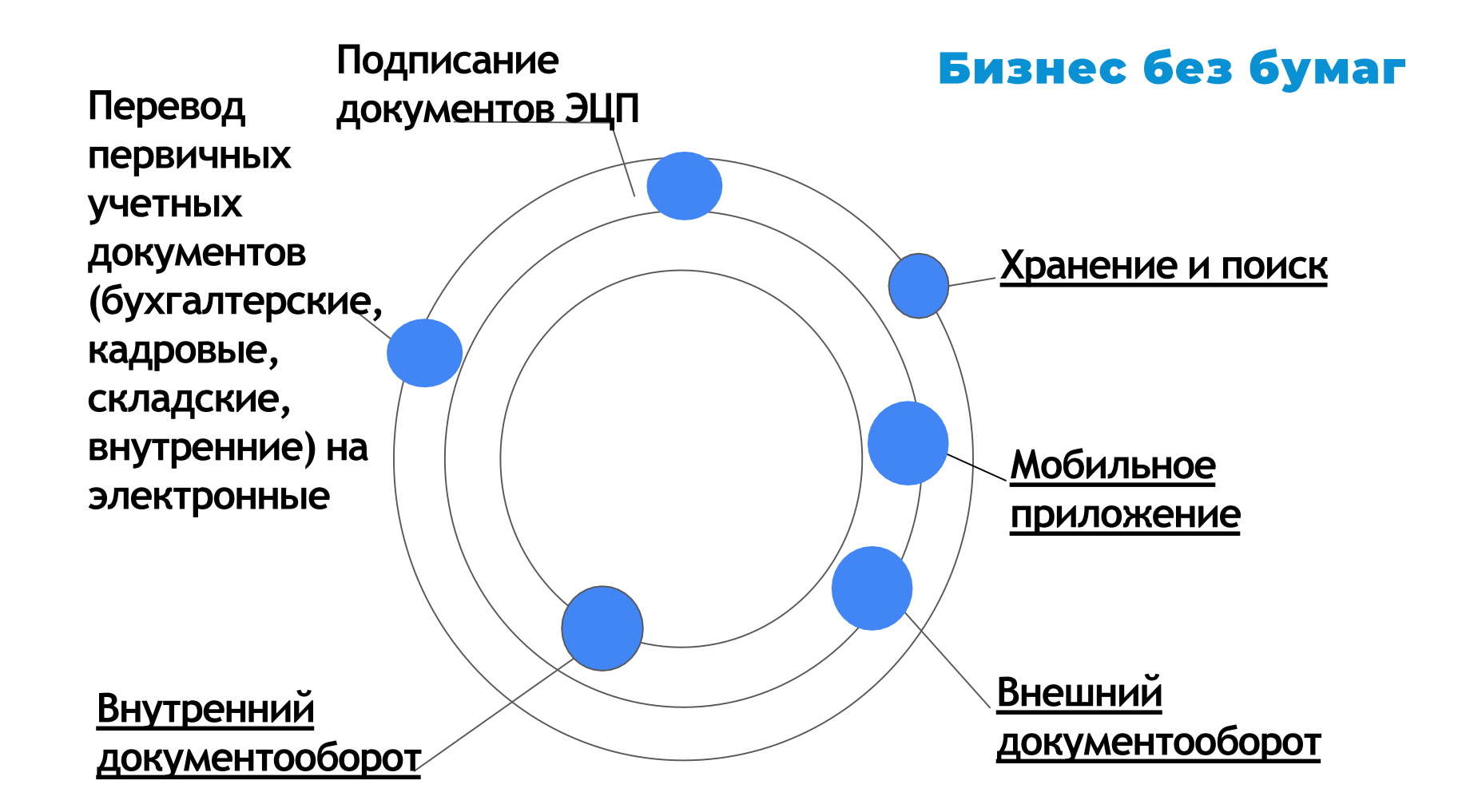

## Шаги по переходу на бизнес без бумаг

#### **1. Определите цели перехода на ЭДО и ожидаемые результаты.**

#### **Какие вопросы могут помочь:**

Какие типы документов вы планируете перевести в электронный вид?

С кем из контрагентов планируете начать обмен?

Количество контрагентов и объем документов?

В какие сроки планируете перейти на ЭДО?

#### **2. Определите в компании руководителя проекта.**

#### **Какие вопросы могут помочь:**

Кто больше подходит на роль руководителя проекта?

Достаточно ли у выделенного РП полномочий и времени?

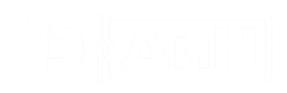

**3. Проработайте нормативно-правовую базу. Получите сертификаты ЭЦП и GLN-номер при необходимости (только для работы с эТТН).**

#### **Вопросы в помощь:**

Какие сертификаты ЭЦП и кому необходимы?

Что указано в договорах с контрагентами насчет ЭДО?

Какие внутренние локальные НПА регулируют использование ЭДО в компании?

#### **4. Подключите контрагентов к обмену документами, которые переводите в электронный вид и начните обмен.**

**Фаза подключения контрагентов может проходить параллельно с другими шагами.**

**Проинформируйте контрагентов об ЭДО, промотивируйте, расскажите о выгодах перехода, проведите для них обучение.**

**Вопросы в помощь:**

Как проинформировать контрагентов о переходе на ЭДО?

Какой у них мотив перехода на ЭДО?

Как можно усилить мотивацию контрагентов?

Кто и каким образом будет обучать контрагентов работе с ЭДО?

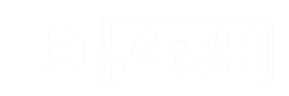

#### 1. Лесхозы начнут работать с ЭДО

**С 1.09.23** белорусские лесхозы перешли на работу с использованием **электронных накладных** при отгрузке круглых лесоматериалов.

Переходу к электронному первичному учетному документу в отрасли предшествовал длительный подготовительный процесс. Для обмена электронными накладными нужны дополнительные реквизиты, нехарактерные для бумажных аналогов: электронная цифровая подпись, идентификационные коды покупателя и продавца (GLN-номер), идентификационные номера на каждый передаваемый товар (GTIN). Решив эти организационные моменты еще в июле прошлого года более десятка лесхозов начали отрабатывать механизм работы с электронными накладными при внутреннем перемещении круглых лесоматериалов. И подтвердили, что технически это возможно. Поэтому в оставшееся до 1 сентября время будет проведена техническая дошлифовка выбранного алгоритма.

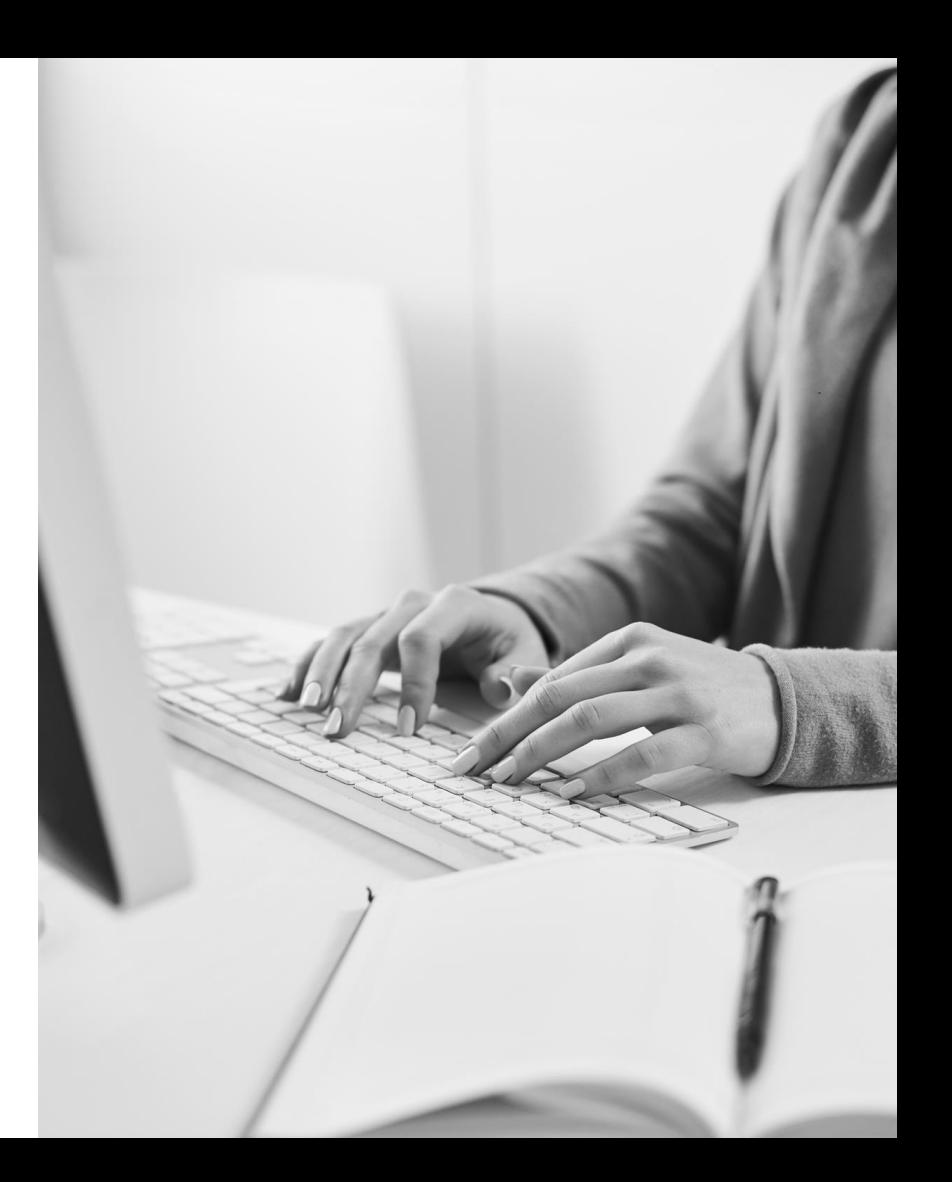

2. Маркировка лекпрепаратов и мониторинг

#### их движения

В Республике Беларусь планируется введение **системы маркировки лекарственных препаратов и мониторинга движения лекарственных препаратов** от момент их ввоза или их производства до вывода из обращения (отпуск из аптек, применение в учреждениях здравоохранения конкретному пациенту). В целях отработки технологии и выявлении проблемных моментов планируется проведение пилотного проекта с участием Минздрава, предприятий системы «Фармация», государственных учреждений здравоохранения, организаций частной формы собственности.

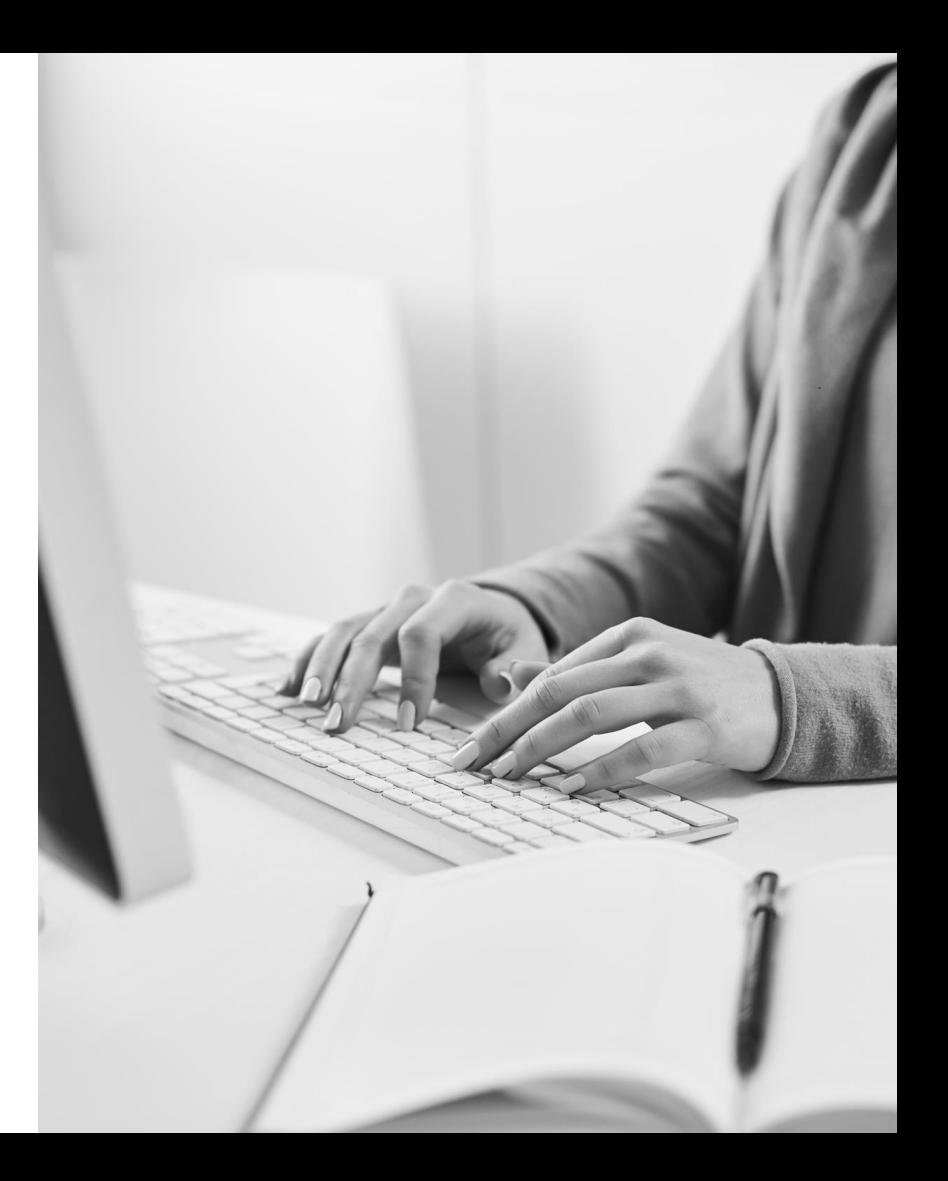

#### 3. Изменение в Постановление 12/76/42/20

В рамках работы над изменениями уточняются и вводятся нормы для **трансграничного обмена электронными документами**, а также вводится новый документ – **электронный акт расхождений.**

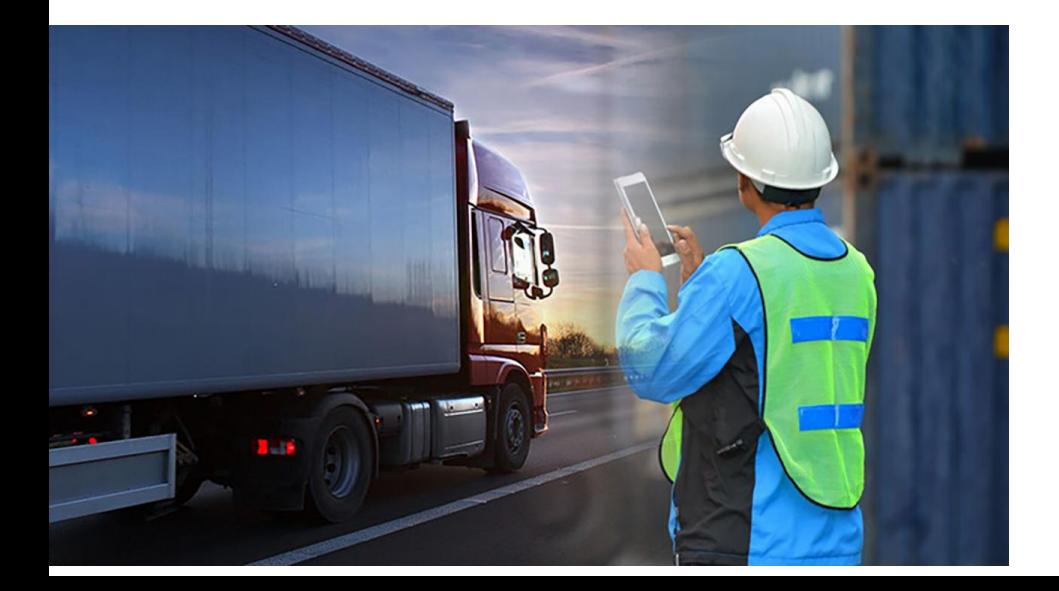

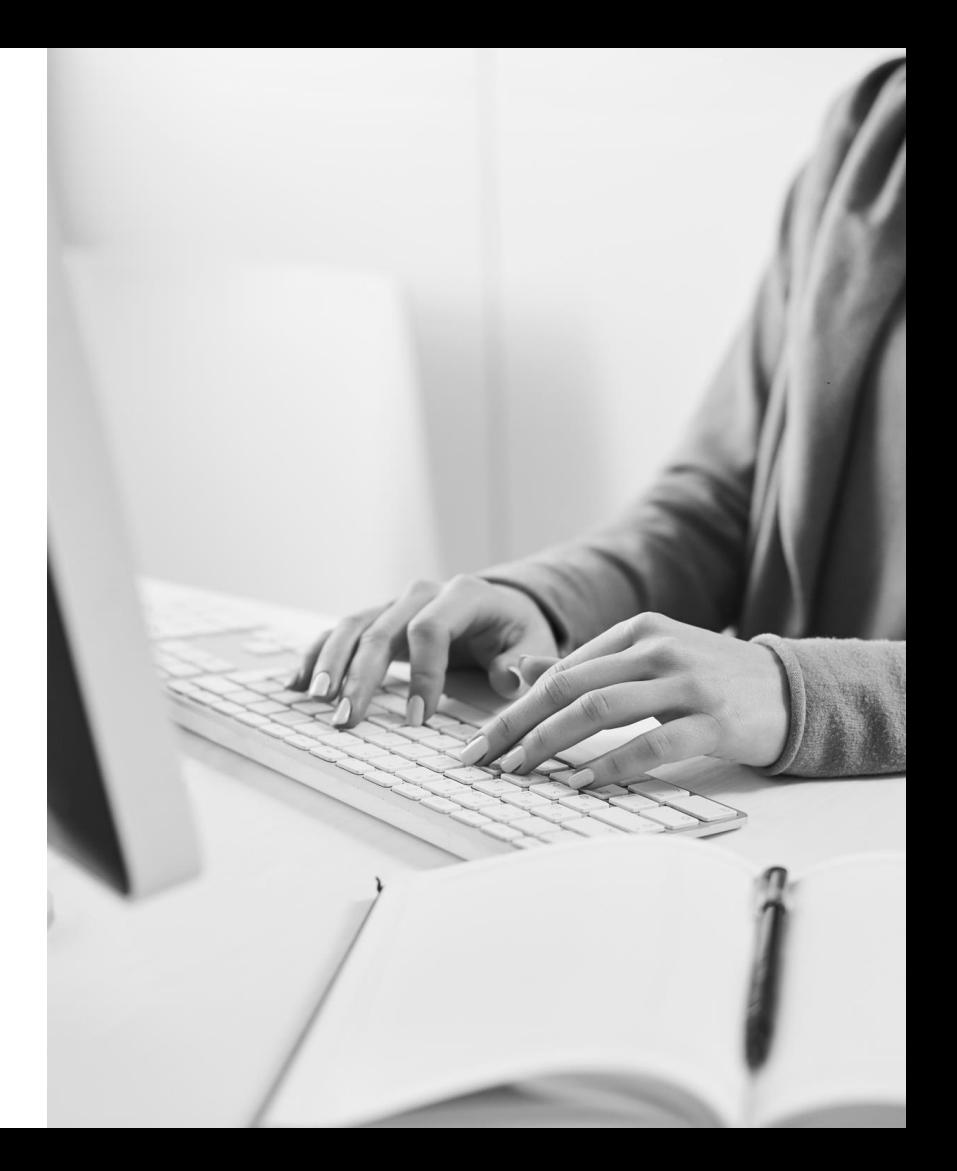

### 4. Трансграничный обмен ЭДО

- 
- 1. Россия<br>2. Армени<br>3. Казахст 2. Армения
- Казахстан

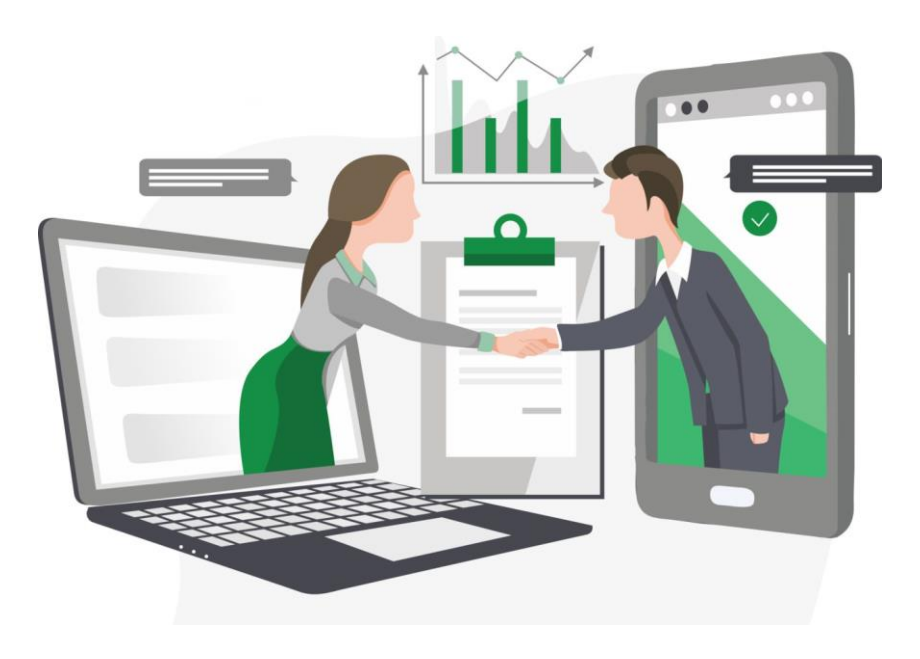

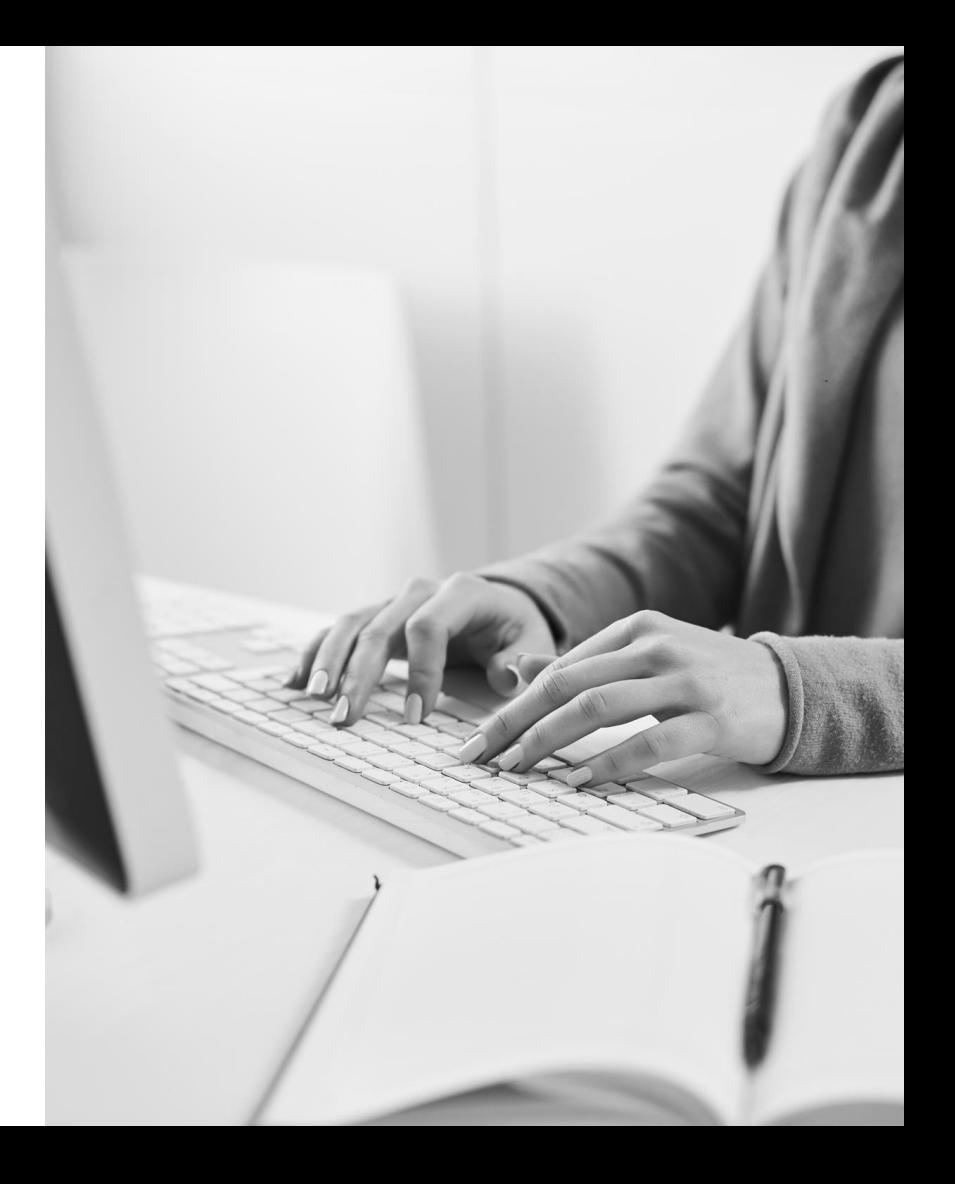

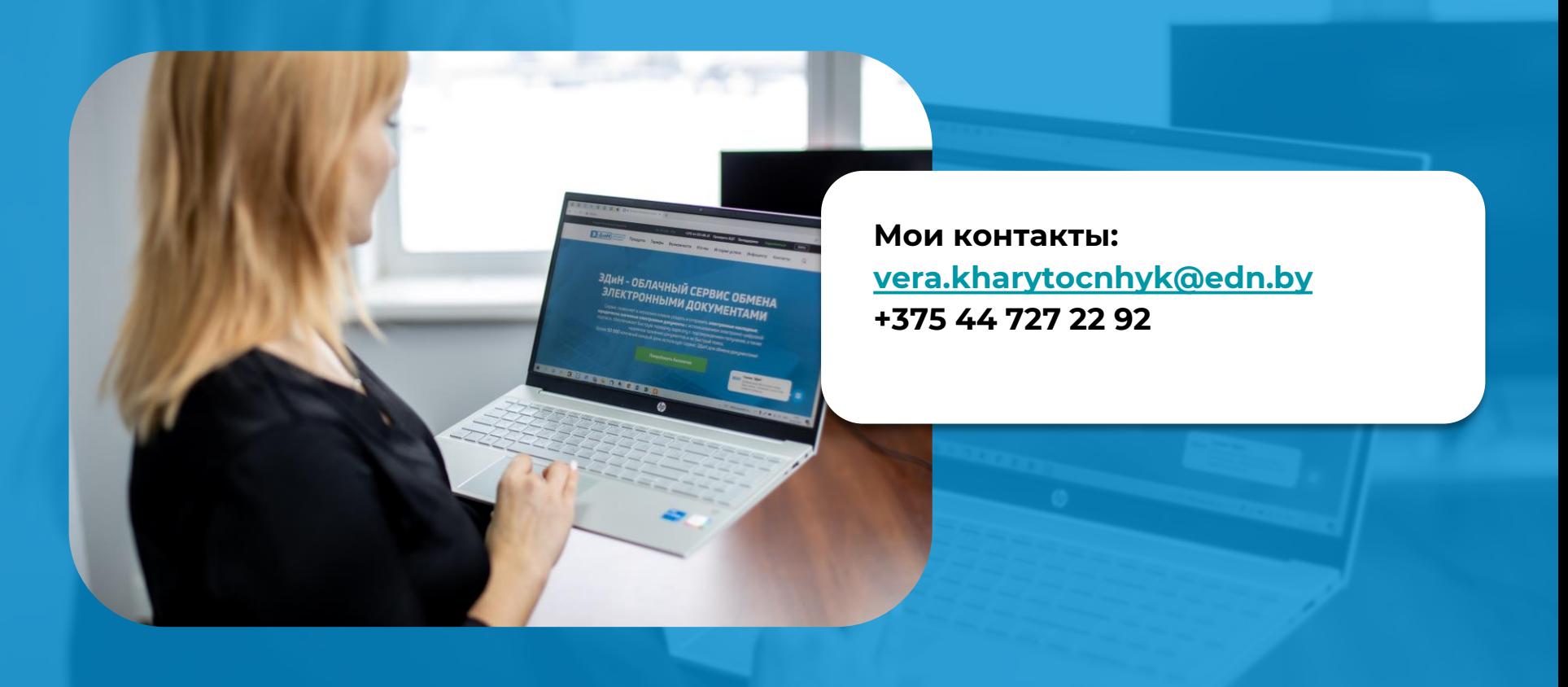